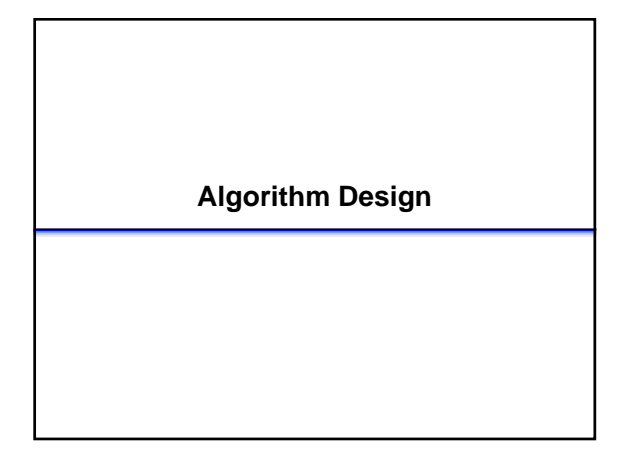

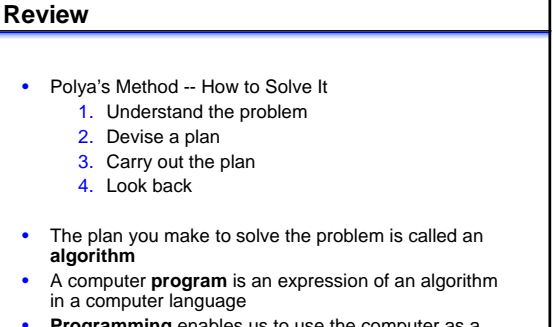

• **Programming** enables us to use the computer as a problem solving tool

### **Definition: algorithm**

- Well-defined computational procedure that takes some value or set of values as **input** and produces some value or set of values as **output**
	- that is, a sequence of computational steps that transform the input into the output
- Can also view an algorithm as a tool for solving a wellspecified **computational problem**
	- the problem statement specifies in general terms the desired input/output relationship
	- the algorithm describes a specific computational procedure for achieving that relationship

CLRS, *Introduction to Algorithms*

# **Definition: program**

- General
	- a series of steps to be carried out or goals to be accomplished
		- for example, a program of study
- Computer science
	- a sequence of instructions a computer can interpret and execute that tells the computer how to perform a specific task or directs its behavior

#### **Stages of program development**

- 1. Problem analysis and specification
- 2. Data organization and algorithm design
- 3. Program coding
- 4. Execution and testing
- 5. Program maintenance

# **Problem specification and analysis**

- Specification
	- description of the problem's input
		- what information is given and which items are important in solving the problem
	- description of the problem's output • what information must be produced to solve the
- problem
- Analysis
	- generalize specification to solve given problem and related problems of same kind
	- divide complex problems into subproblems

## **Data organization**

- Data organization
	- representation of input, output, intermediate values
		- **intermediate values** hold information derived from input or other intermediate values that we want to remember for later on
	- assignment of names to values, which may assume different values or remain constant
- The names we assign to values are called **variables**
- A variable **type** describes the values it can take on
	- such as integer (**int**) or boolean (**boolean**)

#### **Assignment statements**

- Variables are assigned values using **assignment statements**
- Assign the value of an expression to a variable:

**<variable> = <expression>**

- Variables that appear on the right side of an assignment statement must have previously defined values
- The value resulting from evaluation of the expression is assigned to the variable on the left side of the

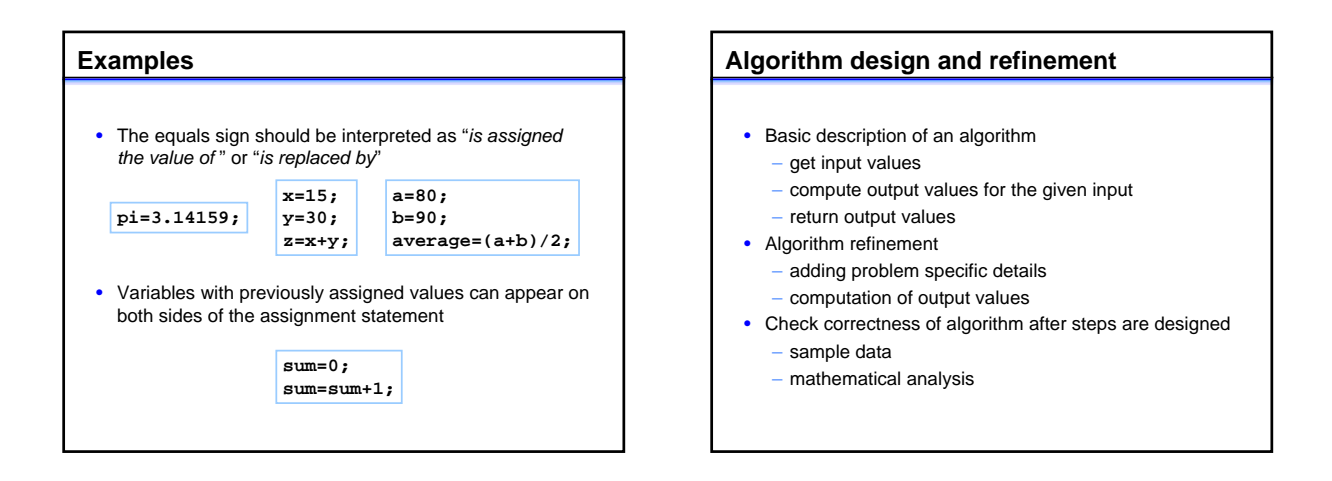

# **Control structures** • Determine flow of execution of a program's instructions – Sequential execution • instructions follow one another in a logical progression Selective execution • provides a choice depending upon whether a logical expression is true or false – Repetitive execution • the same sequence of instructions is to be repeated a number of times • We can construct any algorithm using combinations of control structures

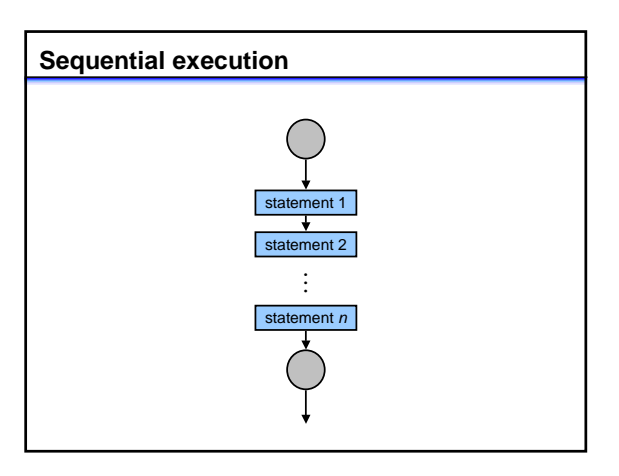

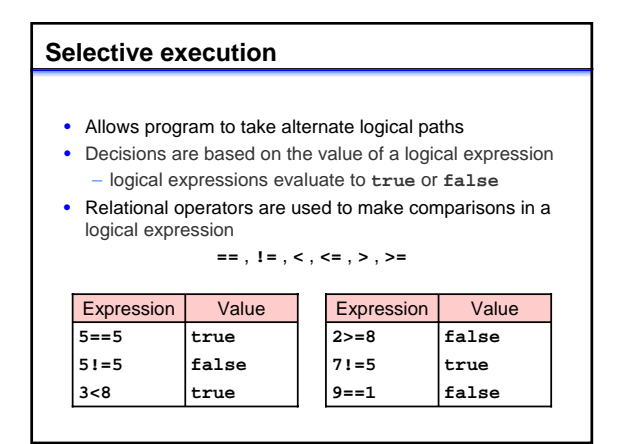

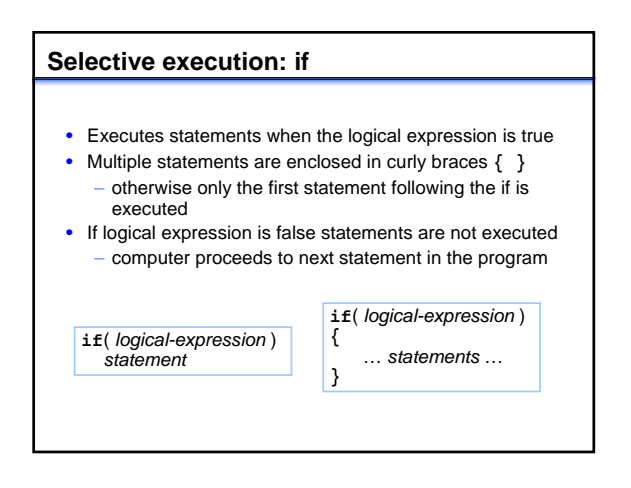

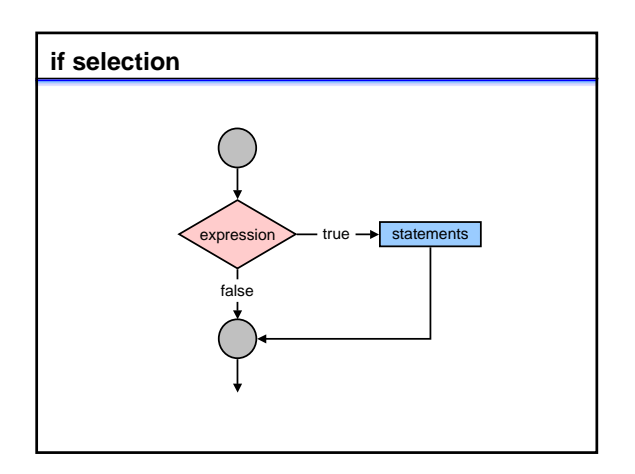

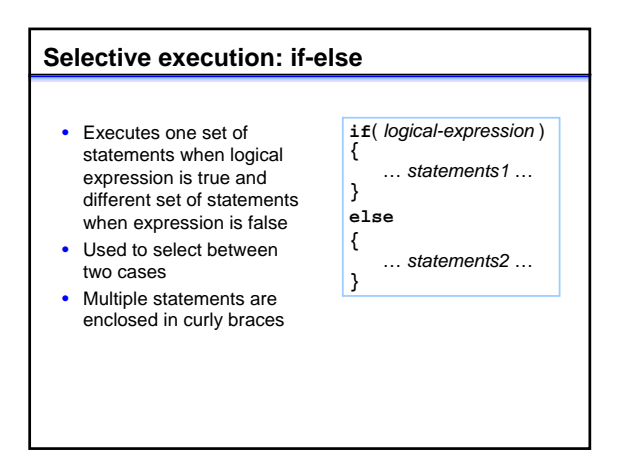

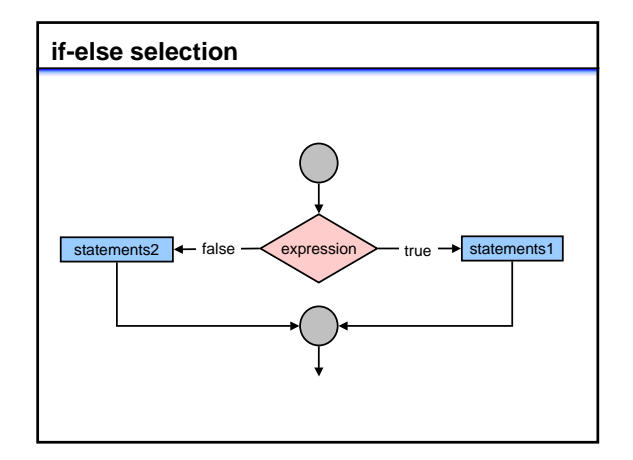

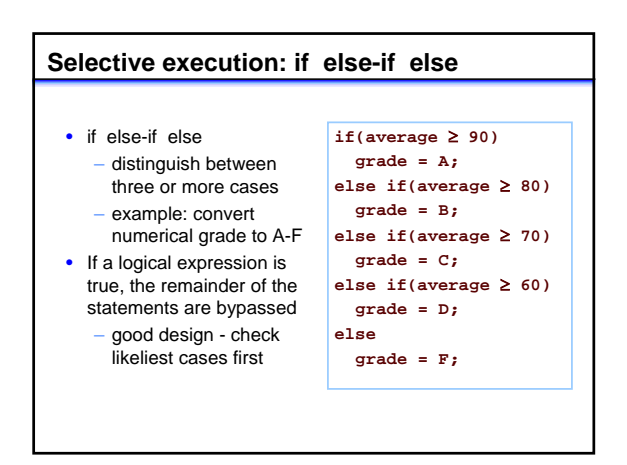

# **Repetitive execution: for-loop**

- Repetition controlled by a **counter**
- Statements executed once for each value of a variable in a specified range
	- start and end values are **known**
- Initial statement: assign start value of counter
- Test: logical expression comparing counter to end value
- Update statement: assign new value to counter

**for**( *initial-statement***;** *test***;** *update-statement* ) **{**

… *statements* …

**}**

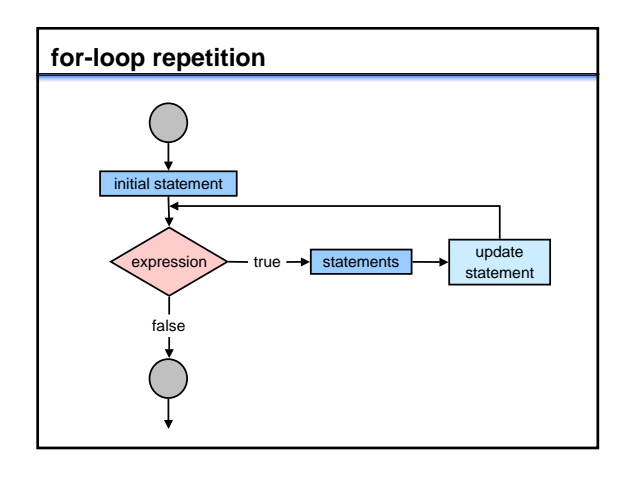

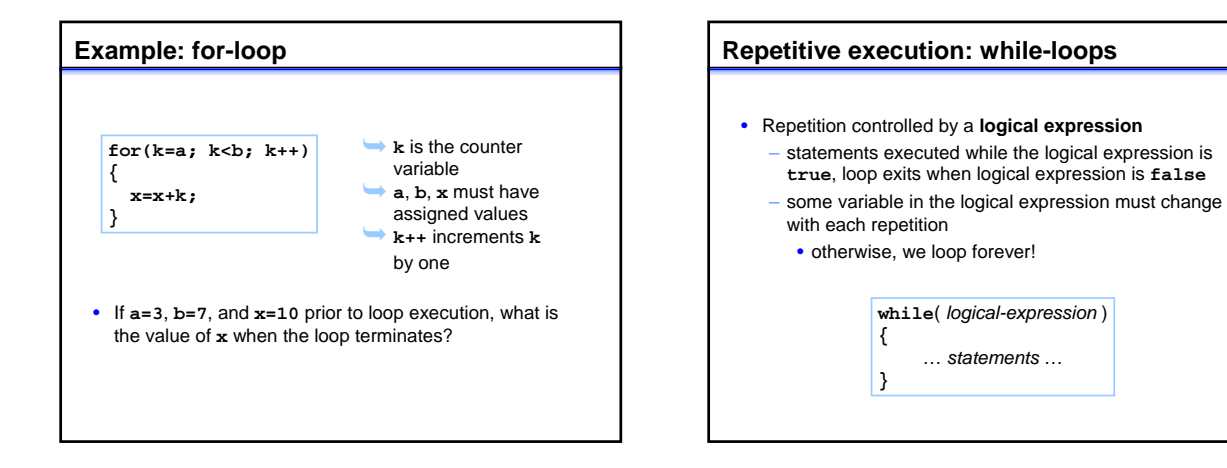

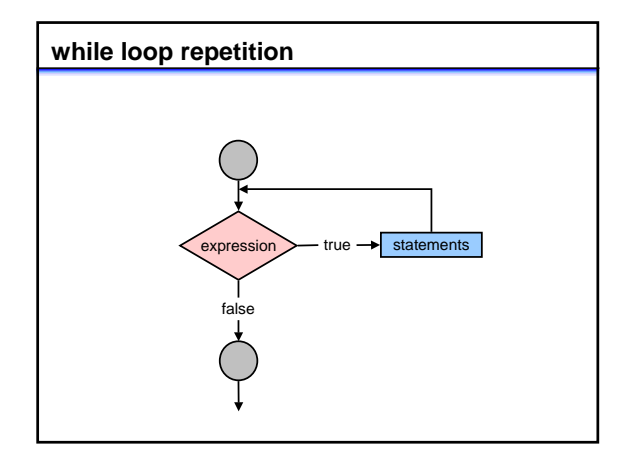

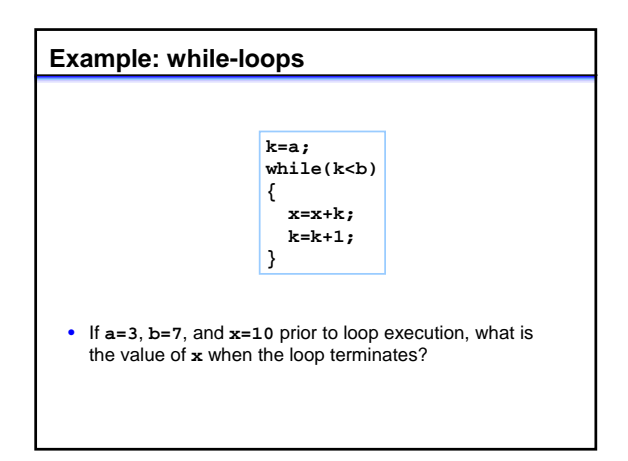

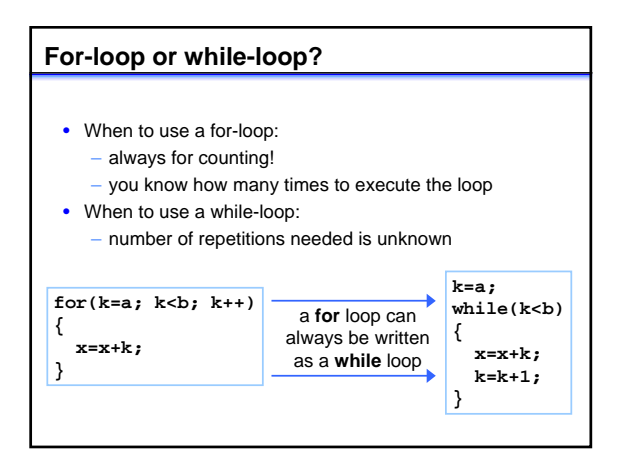

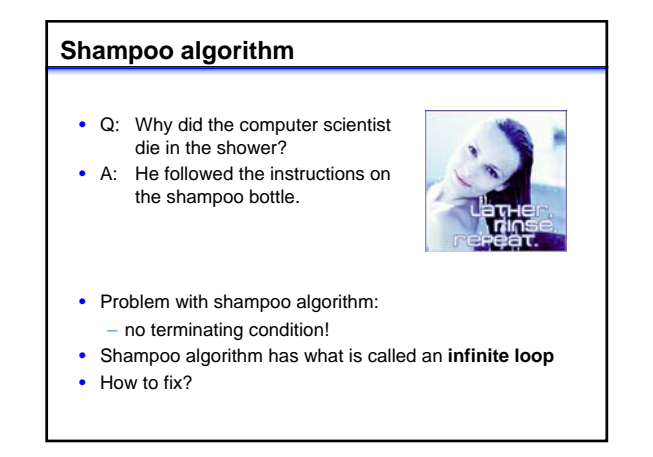

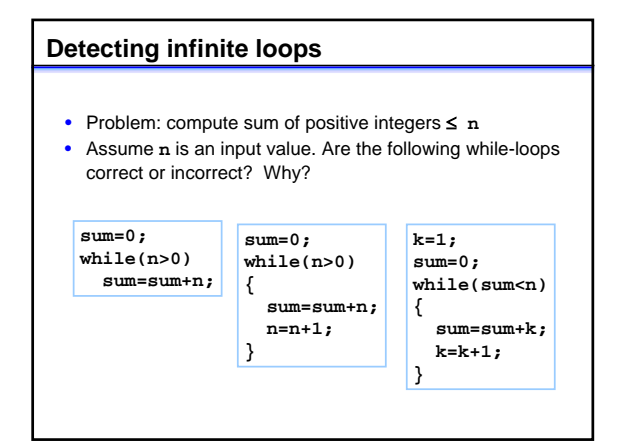